## **Linux**

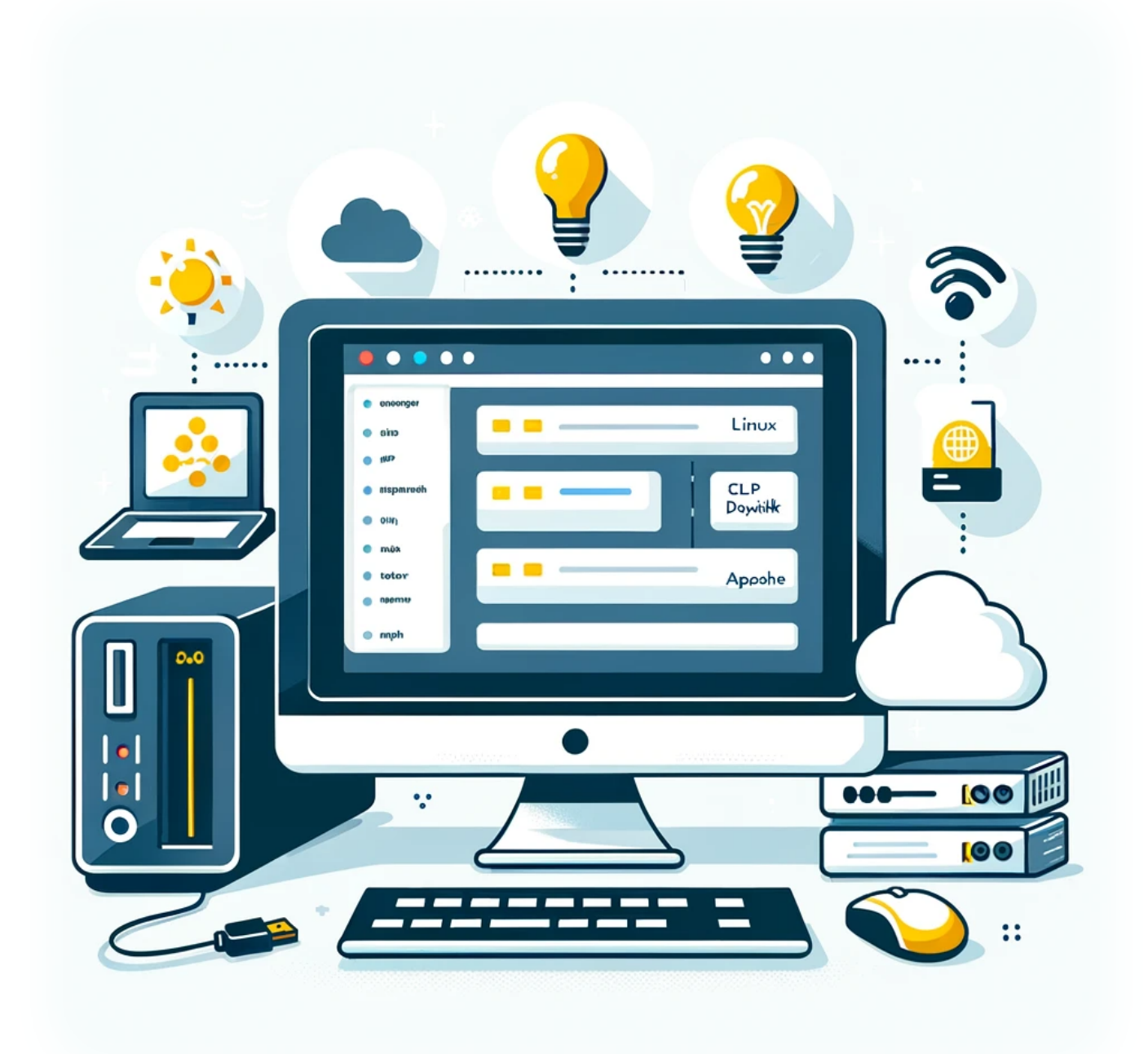

## **Comment installer DokuWiki sur un serveur LAMP**

**Auteur(s)**: Louis Ouellet

Aujourd'hui, nous allons voir comment configurer DokuWiki, un logiciel wiki versatile et facile à utiliser, sur un serveur LAMP (Linux, Apache, MySQL, PHP). Ce guide est idéal pour ceux qui souhaitent créer un wiki personnel ou professionnel sans la complexité des plateformes plus importantes.

## [Read more](https://laswitchtech.com/fr/blog/2023/12/18/how-to-install-dokuwiki-on-a-lamp-server)

2024/11/05 14:36 · Louis Ouellet · [0 Comments](https://laswitchtech.com/fr/blog/2023/12/18/how-to-install-dokuwiki-on-a-lamp-server#discussion__section) [linux,](https://laswitchtech.com/tag/linux?do=showtag&tag=linux) [tutoriels](https://laswitchtech.com/tag/tutoriels?do=showtag&tag=tutoriels), [linux](https://laswitchtech.com/tutoriels/linux?do=showtag&tag=tutoriels%3Alinux), [dokuwiki](https://laswitchtech.com/tag/dokuwiki?do=showtag&tag=dokuwiki), [serveur lamp,](https://laswitchtech.com/tag/serveur_lamp?do=showtag&tag=serveur_lamp) [installation wiki,](https://laswitchtech.com/tag/installation_wiki?do=showtag&tag=installation_wiki) [developpement web](https://laswitchtech.com/tag/developpement_web?do=showtag&tag=developpement_web)

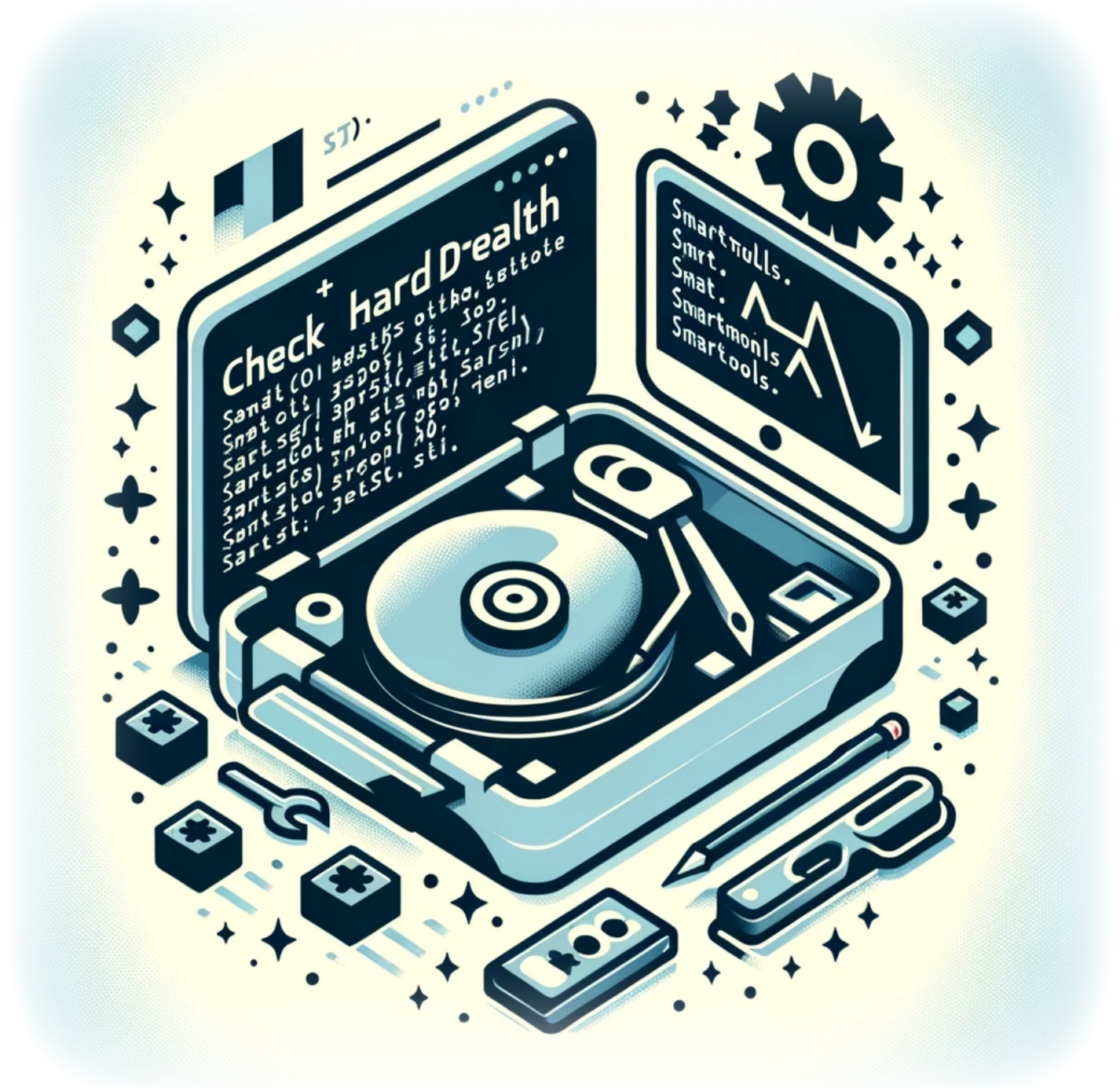

## **Comment Vérifier la Santé d'un Disque Dur depuis la Ligne de Commande**

**Auteur(s)**: Louis Ouellet

Surveiller l'état de santé de votre disque dur est un aspect crucial pour maintenir l'intégrité et la

performance de votre système. Sous Linux, le package smartmontools inclut l'utilitaire smartctl, qui vous permet d'inspecter les données SMART (Self-Monitoring, Analysis, and Reporting Technology) de votre disque dur pour prédire une éventuelle défaillance et effectuer des vérifications.

[Read more](https://laswitchtech.com/fr/blog/2024/02/01/how-to-check-an-hard-drive-health-from-the-command-line)

2024/11/05 14:39 · Louis Ouellet · [0 Comments](https://laswitchtech.com/fr/blog/2024/02/01/how-to-check-an-hard-drive-health-from-the-command-line#discussion__section) [linux,](https://laswitchtech.com/tag/linux?do=showtag&tag=linux) [tutoriels](https://laswitchtech.com/tag/tutoriels?do=showtag&tag=tutoriels), [linux](https://laswitchtech.com/tutoriels/linux?do=showtag&tag=tutoriels%3Alinux), [disque dur](https://laswitchtech.com/tag/disque_dur?do=showtag&tag=disque_dur), [verification sante](https://laswitchtech.com/tag/verification_sante?do=showtag&tag=verification_sante), [smart](https://laswitchtech.com/tag/smart?do=showtag&tag=smart), [smartmontools,](https://laswitchtech.com/tag/smartmontools?do=showtag&tag=smartmontools) [ligne de commande,](https://laswitchtech.com/tag/ligne_de_commande?do=showtag&tag=ligne_de_commande) [maintenance systeme](https://laswitchtech.com/tag/maintenance_systeme?do=showtag&tag=maintenance_systeme), [stockage,](https://laswitchtech.com/tag/stockage?do=showtag&tag=stockage) [smartctl](https://laswitchtech.com/tag/smartctl?do=showtag&tag=smartctl), [surveillance systeme](https://laswitchtech.com/tag/surveillance_systeme?do=showtag&tag=surveillance_systeme), [securite des donnees](https://laswitchtech.com/tag/securite_des_donnees?do=showtag&tag=securite_des_donnees)

From: <https://laswitchtech.com/>- **LaswitchTech**

Permanent link: **<https://laswitchtech.com/fr/blog/tutorials/linux/index>**

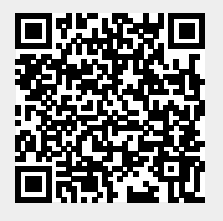

Last update: **2024/11/06 13:43**